## .<br>ак пройти<br>в библиотеку?

Те, кто смотрел советскую кинокомедию «Операция «Ы» и другие приключения Шурика», наверное, вспомнят, что юмористическая подоплека «простого и естественного» вопроса одного из героев фильма «Как пройти в библиотеку?» заключалась не в самой сути обращения к сторожихе, а в том, что оно должно было прозвучать... ночью, кажется, в три часа. Вряд ли представлял себе автор комедийной киноклассики, придумывая смешную реплику, что когда-то библиотеки действительно будут работать и по ночам. Впрочем, в XXI веке в жизни библиотек изменилось многое. И порой парадоксальным образом. Активный процесс возведения в разных странах уникальных по архитектуре библиотечных зданий (чего стоит только ромбокубооктаэдр белорусской Националки!) идет параллельно с повсеместным сокращением числа библиотек. Так что же, пришло время бить тревогу о судьбе «книжных храмов» или можно успокоить себя упованием, мол, устойчивая ментальная матрица чтения вкупе с инстинктом самосохранения цивилизации все равно поможет человечеству сберечь библиотеки для потомков? Об этом и не только наш разговор за круглым столом с экспертами, учеными, практиками библиотечного дела.

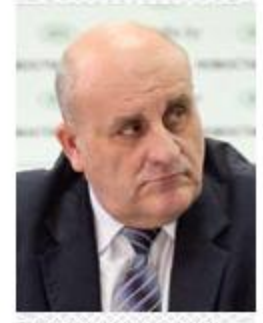

Василий Мечиславович ЧЕРНИК - заместитель министра культуры Беларуси

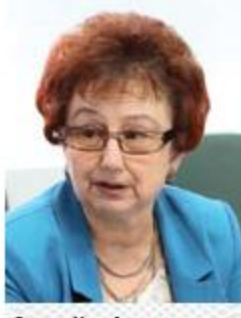

Галина Михайловна **СЛЕСАРЕНКО - директор** государственного учреждения культуры «Борисовская центральная районная библиотека им. И.Х. Колодеева»

ще не так давно мы жили в са-<u>.</u><br>мой читающей стране мира, а сегодня все чаще, и в Беларуси в том числе, можно услышать, что в наше компьютерное время люди очень мало читают, а значит и книги, и библиотеки становятся анахронизмом и вот-вот исчезнут. Каково ваше мнение по этому поводу?

В. ЧЕРНИК: Я все-таки оптимист и верю: библиотеки есть и будут. Будут жить, будут работать. Начнем с того, что публичные библиотеки в Республике Беларусь - это многофункциональные учреждения культуры, которые добросовестно выполняют целый ряд социально значимых задач. Они предоставляют гражданам нашей страны свободный доступ к информации, к знаниям, к последним достижениям мировой и отечественной науки. И можно сказать даже шире – библиотеки создают все необходимые условия для духовного и нравственного развития читателя. Именно поэтому я убежден, что они будут жить, что бы ни случилось! Да, может быть, в какой-то другой ипостаси, в новой роли. Потому что мы все прекрасно понимаем: жизнь не стоит на месте, постоянно совершенствуются общественные процессы. И роль библиотек, безусловно, будет изменяться.

Но они не уйдут из нашей жизни. Я, например, никогда не буду читать художественное произведение на планшете или на другом электронном носителе. Просто не могу, мне нужно, чтобы в руках была книга...

Г. СЛЕСАРЕНКО: Работая в библиотеке, вижу, что ничего не изменилось - люди читают. И молодое поколение читает книги. Возможно, не в таком объеме, как это было раньше. Но то, что ходят семьями - факт. Берут красивые красочные книги... Ведь этой красоты ты в электронном варианте не увидишь. Есть книги - настоящие произведения искусства, которые очень приятно в руках держать. И они очень дорогие. Поэтому читатели прямо говорят: нам проще взять такую книгу в библиотеке, чем приобретать. Наверное, по этой причине и молодые семьи стали сейчас больше приходить в библиотеку, чем раньше.

В то же время не книгой единой... Люди приходят в библиотеку и за обучением компьютерной грамотности - и мы уже провели 10 обучающих курсов для пожилых читателей. К нам приходят и за другими виртуальными возможностями, а не только за реальными книгами. Человек должен иметь выбор. И каждый выбирает то, что ему ближе в данный момент.

Е. БОБРОВА: Да, люди ходят в библиотеки. Охват библиотечным обслуживанием у нас в Могилевской области остается стабильным на уровне 40 %, а на селе -62 %. Идут за книгами, и в последнее время все больше, чтобы почитать периодику. В целом библиотечная сеть Могилевщины сегодня предоставляет читателям более 140 наименований периодических изданий, каждая библиотека в среднем получает около 36 разных газет и журналов.

Всего у нас работает 431 библиотечное учреждение, а их общий фонд составляет более 7,6 млн экземпляров. Разумеется, этот фонд постоянно пополняется - в среднем в одну библиотеку за год поступает 800 экземпляров литературы на бумажных носителях. В то же время хочу отметить, что в библиотечных учреждениях региона читатели имеют возможность пользоваться информацией на электронных носителях на сегодняшний день уже более 220 тыс. экземпляров.

Р. МОТУЛЬСКИЙ: Вообще-то проблема чтения - это проблема общества, а не библиотек. И мне хотелось бы развеять один старый миф, существовавший в СССР, что наш народ - самый читающий в мире. В основе этого мифа были гигантские фонды советских библиотек. Например, в БССР в 1985 году фонды публичных библиотек достигли 84 млн экземпляров. Сейчас этот показатель составляет 49 млн, то есть на 40 % меньше. Объяснение простое: в то время библиотеки, в определенной степени, выполняли функции складов нереализованной литературы, и использовались эти фонды неэффективно. Так, статистика с 1950-х годов и до настоящего времени дает нам примерно тот же коэффициент обращаемости фондов публичных библиотек - 1. А данные проверок Госконтроля позволяют сделать вывод: в среднем каждая книга в течение года выдавалась читателям гораздо реже одного раза - на уровне 0,3-0,5. В то же время в публичных библиотеках Европы обращаемость равнялась 5. Вот и сравнивайте, где больше читали...

– И все-таки, как насчет будущего библиотек?

Н. ЯЦЕВИЧ: Библиотеки как многофункциональные социальные учреждения, безусловно, будут жить. И я не сторонник мрачных прогнозов на сей счет. Когда-то такое проходили уже и с театрами, и с музеями. Аналогичные заявления звучали и по поводу кинотеатров: когда появились домашние компьютеры, Интернет, тоже кое-кто стал говорить - зачем они? Дома включил, посмотрел и в кинотеатр ходить не надо. Но это только внешний ряд. На самом деле вопрос существования библиотек в нашей стране в будущем - системный. Тут есть несколько аспектов. Во-первых, из опыта многих зарубежных стран уже известно: современный читатель ходит в библиотеку там, где меняется сама библиотека. И меняется не только по функциям, а и по внешнему облику. Архитектура, интерьер, дизайн, информационно-коммуникационные технологии, открытый доступ к книжным коллекциям, использование современных технических средств... Красноречивый пример у ближайших наших соседей - Российская государственная библиотека для молодежи. Она преобразилась кардинально, и теперь там просто море читателей! Второй аспект я бы обозначил так. Это аудит кадров. Специалисты, которые работают в библиотеках, особенно люди среднего возраста, должны соответствовать меняющемуся времени, его требованиям, постоянно повышать свою квалификацию, проходить переподготовку...

Если резюмировать, то мой ответ таков: я вижу библиотеки в будущем, но они должны стать другими.

Р. МОТУЛЬСКИЙ: Согласен с коллегой. В обыденной жизни, каждый на своем уровне, мы все стараемся пользоваться хорошими вещами. И библиотека сегодня нужна хорошая. В хорошую читатели всегда пойдут. А в ту, где убогие стеллажи, бесполый библиотекарь в сером халате, уже нет. Нужны ли библиотеки вообще? Отпала ли потребность в них? Давайте сначала ответим на вопрос: а для чего они возникли? Они возникли для хранения и передачи информации в пространстве и во времени. И сегодня, даже через тысячи лет, эта потребность у человечества не отпала. Создана ли другая искусственная система, которая может передать информацию на 300-400 лет вперед, не исказив ее? Нет, не создана. Никто не берется утверждать, что современные компьютерные системы, электронные носители, Интернет - это надежное средство хранения информации. Передачи, поиска - да. Хранения - нет. Следовательно, альтернативы книге и библиотеке сегодня нет.

- Картина получается оптимистичная: люди читают, библиотеки нужны и

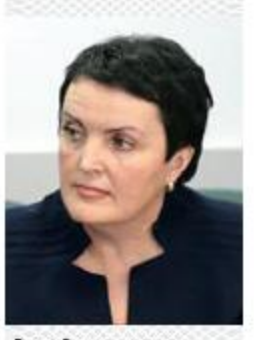

Елена Владимировна БОБРОВА - заместитель начальника главного управления идеологической работы, культуры н по делам молодежи начальник управления культуры Могилевского облисполкома

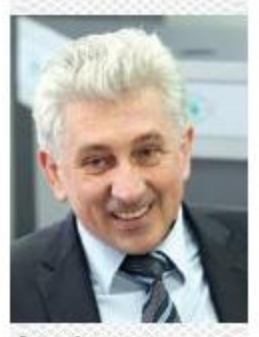

Роман Степанович МОТУЛЬСКИЙ - директор Национальной библиотеки Беларуси, доктор педагогических наук, профессор, вице-президент Библиотечной ассамблен Евразии

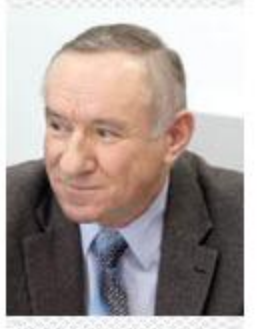

Николай Александрович ЯЦЕВИЧ - декан факультета ннформационно-**ДОКУМЕНТНЫХ КОММУНИКАЦИЙ** Белорусского государственного университета культуры и искусств, кандидат педагогических наук, доцент

будут существовать. А как все это сочетается с массовым закрытием библиотечных учреждений, которое наблюдается в Беларуси в последние годы? Особенно активно, насколько мне известно, этот процесс шел в Минской области...

КАК ПРОЙТИ В БИБЛИОТЕКУ

Р. МОТУЛЬСКИЙ: Вопрос закрытия публичных библиотек регулярно возникает в кризисные периоды развития общества. Это происходит во многих странах - не только у нас. Общество начинает искать, на чем сэкономить, и, как правило, сходятся на том, чтобы экономить на самых слабых. Хочу напомнить, что эту тему начали поднимать еще на этапе перестройки. Тогда все активно заговорили: не нужны библиотеки. Хотя Интернета еще не было, но библиотеки уже сочли ненужными!

В. ЧЕРНИК: Сокращение сети библиотек это долговременная тенденция, имеющая конкретные демографические причины. И в последние 15 лет процесс протекает достаточно равномерно. С 2001 года сеть библиотек, находящихся в ведении Министерства культуры Беларуси, так называемых публичных, была сокращена на 40 %. Если в 2001 году их было 4718, то на 1 января текущего года - 2836. Объясняется это снижением доли сельских жителей в общей численности населения страны. Да, особенно значительное сокращение вела Минская область, где в 2013-2014 годах библиотек закрывалось больше, чем в других регионах Беларуси. Но изначально и по площади, и по населению она из крупных областей и всегда была лидером по числу библиотек в стране. Естественно, что и процесс их закрытия проходил там более явно. За 2011-2015 годы число библиотек на Минщине уменьшилось более чем на 300 единиц, это около 40 %.

Но в целом не стоит так остро ставить вопрос. К сожалению, статистика сокращения сети библиотек не отражает одновременно растущий объем иных форм библиотечного обслуживания. А ведь показатель охвата населения библиотечноинформационным обслуживанием за тот же пятнадцатилетний период снизился всего лишь на 8,1 % и теперь составляет 33,4 % населения страны. Хочу подчеркнуть: даже после массового, как вы говорите, сокращения на одну библиотеку в среднем по Беларуси приходится около 3,3 тыс. человек. А в Польше, где я рабо-

BASBUCK39

тал, приходилось где-то 4,1-4,2 тыс. человек на библиотеку. И охват населения библиотечно-информационым обслуживанием там был только 16,4 %. Это в 2 раза ниже, чем в Беларуси. Красноречивые цифры, согласитесь.

– Но, может быть, не стоит делать такие цифры ориентиром для нашей страны?

В. ЧЕРНИК: Я просто привожу пример. Р. МОТУЛЬСКИЙ: Моя кандидатская диссертация была по библиотечной статистике. Так вот, могу поведать любопытные данные. Снижение количества публичных библиотек у нас идет с 1975 года. Тогда в БССР было 5972 библиотеки, причем 5354 - сельские.

Возьмем два периода - до и после 1991 года. Сокращение населения на селе шло примерно одними и теми же темпами: до 1991 года - по 1,5 % в год, после - по 1,7 %. А темпы закрытия библиотек разительно отличаются. С 1975 по 1990 год число сельских публичных библиотек уменьшалось по 0,6 % в год, а в следующий период – с 1991 по 2015 год - уже по 2,1 %, то есть в 3,5 раза быстрее. Обратите внимание: темпы снижения количества библиотек до 1991 года всегда были ниже, чем темпы сокращения населения. Если уйти от средних цифр за последние 25 лет, то настоящий шок среди работников культуры, да и не только в профессиональной среде, вызвало сокращение 2014 года, когда закрылось 12 % публичных библиотек! Еще цифры: в целом с 1975 года число сельских библиотек снизилось в 2,3 раза, а число жителей села за этот период - в 2,2 раза. И если в 1975 году на 1 тыс. жителей села приходилось 1,14 библиотеки, то в 2015-м – 1,07. Как будто ничего бедственного. Но есть проблема: растет нагрузка на городские библиотеки. Если на 10 тыс. жителей в 1975 году у нас было публичных библиотек 6,4 в целом по стране, то в 2015-м - всего 3. В среднем выросла нагрузка в 2 раза, а на городские еще больше ...

- Роман Степанович, это очень интересная статистика. Но Вы, наверное, можете рассказать и о библиотечных реалиях Европы?

Р. МОТУЛЬСКИИ: Конечно, как европейская страна Беларусь сравнивает себя с остальной Европой. Давайте посмотрим. На 10 тыс. жителей у нас приходится 3 публичные библиотеки – в среднем по 3,3 тыс. человек на одну, а в сельской местности - по 936 человек. В Германии на 10 тыс. жителей приходится одна библиотека – то есть в 3 раза меньше. И это притом, что у немцев нет школьных библиотек. Так что нам делать? Сохранять свой уровень или же стремиться к немецкому? Но обратим свои взоры к Финляндии с ее населением 5,5 млн. Там всего 800 стационарных публичных библиотек, но еще 12,5 тыс. передвижных. И это не наш библиобус, представляющий собой микроавтобус с тремя ящиками книг. Это полноценная библиотека на колесах с фондом около 4 тыс. экземпляров, то есть качественным фондом, с которым можно работать. С учетом этого у финнов приходится одна библиотека на 2,5 тыс. жителей. Напомню, у нас-на 3,3 тыс. человек. И вот теперь вопрос: сколько нам надо библиотек? Ответ прост: нужно столько, чтобы не перейти грань социальной безопасности.

- Вы имеете в виду ту роль, которую играют библиотеки в интеллектуальном развитии и духовно-нравственном воспитании нации?

Р. МОТУЛЬСКИИ: Да, и прежде всего в отношении детей, подрастающего поколения. Американские исследователи обнаружили математическую закономерность между количеством не читающих книг десятилетних детей и преступностью двадцатилетних молодых людей. Нам тоже надо определить свою грань социальной безопасности.

В. ЧЕРНИК: Поверьте, мыделаем все, чтобы наш читатель сохранился. И те же библиобусы, которых 104 по стране курсирует, это специально разработанные формы обслуживания для жителей сельской местности, чтобы потенциальные читатели не пострадали. Нет сомнений, что в силу демографических причин сокращение библиотечной сети будет продолжаться. Одновременно мы стремимся адаптировать нашу публичную библиотеку к изменившимся запросам общества. И сегодня говорим прежде всего об оптимизации как о требовании времени. Проводится, на мой взгляд, активный поиск разнообразных форм сохранения библиотечного обслуживания. На этом пути уже многое сделано.

## – Вы говорите о библиотеках-клубах, библиотеках-музеях?

В. ЧЕРНИК: И не только о них. С 2012 года в Беларуси начался эксперимент по объеди-

нению в сельской местности публичных и школьных библиотек. На совместном заседании коллегий Минкультуры и Минобразования разработали и подписали методические рекомендации, как это все проводить. Сейчас в стране функционируют 474 объединенные библиотеки, которые по-прежнему являются публичными и открытыми. В подавляющем большинстве случаев, это 92 %, они остались в ведении Министерства культуры. Важно, что мы сохранили библиотеки для населения, хотя бы в таком интегрированном виде.

Объединение продолжается и по сегодняшний день, но уже не в таких масштабах, как в 2012-2014 годах. К слову, наиболее активно эксперимент проходил в Минской области. И, пожалуй, это уже не эксперимент, а отлаженный процесс. В 2016 году более 80 библиотек в стране могут трансформироваться путем объединения публич-НЫХ И ШКОЛЬНЫХ.

Г. СЛЕСАРЕНКО: Борисовский район, можно сказать, был первопроходцем. Мы начали создание таких интегрированных библиотек еще в 2009 году. А сейчас их у насуже 14. Кстати, это как раз было решение местных властей. Председатель райисполкома пригласил меня как руководителя сети библиотек на Борисовщине, и мы обсуждали: есть ли смысл содержать в небольшом населенном пункте две библиотеки – школьную и публичную? Решили пойти на эксперимент в районном масштабе, и он себя оправдал. Библиотеки остались в сфере культуры, но многие улучшили свои условия, переехав в школьные здания.

В. ЧЕРНИК: Хочу добавить, что создание учреждений культуры смешанного типа речь идет о библиотеках-клубах, клубахбиблиотеках, библиотеках-музеях – тоже планируем продолжать. Их сейчас в Беларуси насчитывается более 350. Можно сказать, это достаточно эффективный способ спасения библиотеки от закрытия. Чтобы не получилось, что библиотеки в данном населенном пункте вообще нет.

– Скажите, а масштабы сокращения библиотечной сети, сам формат оптимизации в регионе как-то зависят от местного руководства или политика определяется Минкультом?

В. ЧЕРНИК: Никаких плановых показателей, доведенных процентов по сокращению библиотечной сети у Министерства куль-

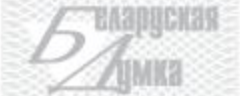

**EAK RPORT W B SWSRKDTEKY** 

туры нет. Все расчеты делаются на уровне областных исполкомов, тех, кто непосредственно занимается вопросами деятельности библиотечных учреждений.

Е. БОБРОВА: Я бы сказала, что политика определяется временем. Планомерное сокращение библиотеку нас, как и везде, шло по причине уменьшения количества сельских жителей. В населенных пунктах, где проживает менее 150 человек, содержать библиотеку было, конечно, нерационально. Власти же обязаны обеспечить рациональное использование тех средств, которые выделяются государством на содержание бюджетных учреждений. И вообще, я считаю, оптимизация - не угроза для библиотек, если местное руководство, во всяком случае, так происходит в Могилевской области, подходит к вопросу и с государственных, и с человеческих позиций. У нас, прежде чем закрыть библиотеку, вопрос обсуждают с населением, со старостой деревни, с председателем сельисполкома. Все происходит достаточно неформально, и только после этого принимается решение. Дальше разрабатываются конкретные варианты библиотечного обслуживания жителей данного населенного пункта.

В последние годы по решению райисполкомов библиотеки реорганизовывались в новые комплексные учреждения библиотеки-клубы, их у нас работает 35, и клубы-библиотеки, которых насчитывается 25. Положено начало созданию библиотек-музеев – в области их уже 9. Кстати, по нашему мнению, это перспективное направление развития сельской культуры и достаточно инновационная форма библиотечного обслуживания. Библиотеки-музеи становятся комплексными центрами духовной культуры, этнографических исследований, направленных на сохранение традиционного народного творчества, исторического и культурного наследия каждой деревни. В 2011 году у нас в области, в агрогородке Беседовичи Хотимского района, появилась первая в Беларуси библиотека флоры и фауны.

Г. СЛЕСАРЕНКО: Политика оптимизациив общем-то прерогатива областного и районного руководства. И больше, конечно, она затронула не сам Борисов, а район. Если в населенном пункте меньше 200 жителей, то проводилась оптимизация. Одновремен-НО МЫ ИСХОДИЛИ ИЗ ТОГО, ЧТО ЛЮДИ ДОЛЖНЫ

иметь возможность читать и получать необходимые книги. Если где-то число жителей сократилось, значит, мы обслуживаем библиобусами либо создаем пункт выдачи в этом населенном пункте. Чтобы охватывать всех, расширяем такую форму, как сектор нестационарного обслуживания. Так или иначе, но нельзя подходить к вопросу огульно.

Например, у нас есть библиотека-музей в Леоново. Это единственное библиотечное учреждение, которое сохранилось в маленькой деревне. А не закрыли его потому, что библиотекарь Мария Николаевна Нестерович отлично работает. Хотя это обыкновенное деревянное здание, по сути, деревенская изба, но все жители как-то объединились вокруг библиотеки. Они создали музей народного творчества и быта самой деревни и округи, собрав уникальные вещи. Кроме того, ежегодно в июне они проводят вечер встречи земляков: на них, можно сказать, со всего света собираются выходцы из этой деревни. Очень волнующие встречи получаются. Вместе с библиотекарем жители сами готовят литературно-музыкальную программу. При библиотеке есть клуб «Субботея», и они там поют, танцуют, постоянно придумывают что-то. Хоть библиотека и маленькая, и население 179 человек, но рука не поднимается ее закрыть. Мы никогда не подходим к этому бездумно. И никогда председатель райисполкома нам не скажет просто закрыть ту или иную библиотеку...

– Отрадно слышать о таком подходе. Но все же, кажется, что единой стратегии развития библиотечного дела у нас нет...

Н. ЯЦЕВИЧ: Говоря о будущем библиотек, мы для начала должны понять, чего же мы хотим, определить стратегию развития библиотечного дела страны на перспективу. Очень важно, чтобы в этом направлении работали и Министерство культуры, и правительство, и библиотечная общественность. Например, у наших украинских соседей, у которых все сейчас непросто, в конце марта 2016 года проходило заседание Кабинета Министров по библиотечному вопросу. Показательно, что доклад по стратегии развития библиотечного дела в Украине до 2025 года делал вице-премьер, курирующий социальную сферу. И эта стратегия была утверждена. Почему бы и нам

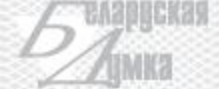

такую стратегию не принять? Но для этого в самих органах власти должно быть понимание необходимости существования библиотек, их места и роли в социальноэкономическом развитии Беларуси. Задача же библиотечной, научной общественности, сферы образования и культуры - поддержать новые начинания.

В. ЧЕРНИК: Нужно ли писать отдельный документ для каждого направления культурной деятельности? Этот вопрос мы много и горячо обсуждали в профессиональной среде. Сейчас, в соответствии с Республиканским планом мероприятий по проведению Года культуры, разрабатывается стратегический документ - Основы государственной культурной политики. Над ним работают наши ученые, специалисты ИНСТИТУТОВ, В ТОМ ЧИСЛЕ КУЛЬТУРОЛОГИ И СОциологи. В конце текущего года эта стратегическая программа будет обсуждаться на форуме творческой интеллигенции и сотрудников учреждений культуры и станет руководством к действию на длительный срок. Там будет специальный раздел, посвященный библиотекам и библиотечному делу. Кроме того, стратегические направления развития библиотечного дела страны заложены в Государственной программе «Культура Беларуси» на 2016-2020 годы.

- Давайте направим вектор обсуждения в сторону масштабной информатизации общества и разберемся, является ли Интернет конкурентом библиотек или даже альтернативой? Ведь их закрытие в некоторых областях страны проходило как раз под лозунгом «Сегодня всё есть в Интернете!».

В. ЧЕРНИК: Мое глубокое убеждение, основанное на знании наших белорусских реалий: библиотеки были, есть и будут. Будут существовать и в нынешних условиях, и в перспективе. И люди будут ходить в них, несмотря ни на какой Интернет.

Р. МОТУЛЬСКИЙ: Возьму на себя смелость утверждать: в Интернете есть крохи того интеллектуального богатства, которое создало человечество за свое существование. Причем все, что там есть авторитетного, взято из библиотеки. Нет, я не говорю, что Интернет это плохо. Это хорошо! Но это просто средство, которое создано для решения давней проблемы человечества по информационному обмену. Противопоставлять Интернет и библиотеки, как минимум,

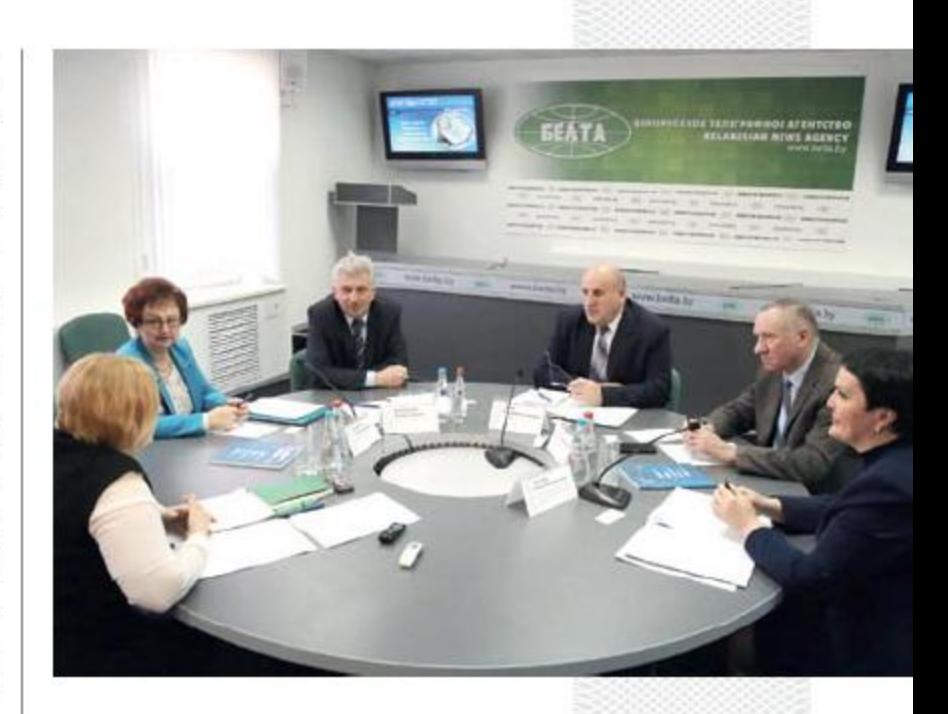

некорректно. Библиотека всегда работала с существующими видами передачи документов, начиная от каменной плиты, папируса и т.д. Сегодня появился электронный документ, то есть изменилась форма, которая не определяет содержания.

Н. ЯЦЕВИЧ: Скажу больше: Интернет для библиотеки - это благо, а не альтернатива. Да и все электронные информационные ресурсы первоначально создавались благодаря библиотекам.

Г. СЛЕСАРЕНКО: У нас в районе практически в каждой библиотеке есть компьютеры, с выходом в Интернет. Но я бы не сказала, что сегодня именно это привлекает читателей и влияет на имидж данной библиотеки. Если там хороший библиотекарь, он интересно работает и к нему приходят, то компьютер и его возможности - всего лишь помощь в работе.

В целом же не стоит противопоставлять Интернет и библиотеку. Как видно, их развитие идет параллельно. И когда ктото говорит, что наши люди стали меньше читать, потому что появился Интернет, я в ответ спрашиваю: а что, в Китае, Сингапуре, да и по всей Европе нет Интернета? Есть. Но читальные залы библиотек переполнены.

Р. МОТУЛЬСКИЙ: Безусловно, причина не в Интернете. Но причина есть. Точнее, их три, с моей точки зрения. Это социальная защита населения, технологии и уровень правовой культуры. Как ни парадоксально звучит, но чем выше уровень социальной защищенности человека в обществе, тем ниже востребованность библиотек. В развивающихся странах в публичные библиотеки еще до открытия стоят очереди. Почему? Образование и книги дорогие, уровень нищеты фантастический, и вырваться из нее только одна дорога - через знание, через образование. Бесплатно пройти эту дорогу дают возможность только публичные библиотеки. Если же говорить о Беларуси, то у нас очень высокий уровень социальной защищенности граждан. Мы к этому привыкли и все воспринимаем как должное. За что бороться? Когда в стране начали внедрять Болонскую систему, то мы сразу увидели, как в Национальной библиотеке выросла востребованность обращения к информации. По сути, в Беларуси можно окончить вуз, не ходя в библиотеку. В нашей стране есть уникальное явление - система заочного образования. Вы представляете, как должны быть загружены публичные библиотеки? Там же все заочники просто должны жить! Но, к сожалению, это не так.

Теперь представим, как за границей: школьной библиотеки нет, учебники платные, в вузе читают только вводные и проблемные лекции... И потому нет другого пути получить знания, как прийти в библиотеку. Вот вам и читательский ажиотаж.

Г. СЛЕСАРЕНКО: К слову, во многих странах мира библиотека – это социальное учреждение, через которое можно адаптироваться в обществе.

Р. МОТУЛЬСКИЙ: Да, публичные библиотеки в США переполнены. Посетители сидят в Интернете: ищут работу, заполняют анкеты, учат языки, чтобы быть конкурентоспособными на рынке труда, работают с правовыми базами данных. Ведь если у кого-то в доме крыша течет, он не пишет жалобы в ЖКХ, у него один шанс - идти в суд. И в библиотеке, в отличие от адвоката, нужную информацию можно получить бесплатно. Конечно, в библиотеке берут и хорошие книги для чтения.

Второй момент - современные технологии. Сначала ксероксы, сканеры, теперь вот скачивание... Чем выше уровень технологического развития в библиотеке, тем меньше людей сидит в читальном зале. Библиотечные услуги максимально приблизились к дому читателя: не всегда пользователи даже понимают, что, находясь в Интернете, они находятся, например, в Национальной библиотеке. Неважно. Тем не менее за последние 10 лет количество посещений Национальной библиотеки Беларуси увеличилось в 9 раз!

Н. ЯЦЕВИЧ: Национальная библиотека, Роман Степанович, это иной уровень, что ни говори... У нее свои специфические функции. То же самое мы можем, например, сказать и об университетских библиотеках...

Р. МОТУЛЬСКИЙ: Я еще не сказал о третьей причине того, почему люди и в Германии, и во Франции, и в Сингапуре ходят в библиотеки. Кстати, тема очень серьезная. Если в Беларуси скачать книгу или какой-то документ из Интернета обыденное дело, то за границей – уголовное преступление. Вот вам простое объяснение тому, что строятся новые огромные библиотеки, которые работают по 18 часов в сутки, и там яблоку негде упасть. Потому что нет у населения другого легального пути доступа к информации. Никто не может лично себе купить современную базу данных, да и хорошая книга всегда стоит дорого. Это может позволить себе только библиотека.

У нас процветает массовое пиратство, потому что люди плохо себе представляют, что такое авторское право. В стране необходимо создать нормативно-правовую базу - понятную, внятную и простую - по обеспечению доступа к электронным информационным ресурсам. Создать механизмы, тоже понятные и простые. Тогда и будет формироваться правовая культура. И все станет на свои места.

Н. ЯЦЕВИЧ: Думаю, ответ на вопрос: нужны ли библиотеки или Интернет их заменит, после выступления моего коллеги стал очевидным. Дело в том, что в библиотеке содержится легитимная, проверенная, достоверная и, самое главное, бесплатная для пользователей информация. Лицензионная, если речь идет о приобретенных базах данных. Сейчас одна из самых глобальных задач, связанных с информацией и доступом к ней, – формирование информационной культуры в обществе. И если раньше мы говорили, что нужно знать, где что найти, то это уже вчерашний день. Мы живем порой в условиях информационных войн, и у библиотеки появляется еще такая зада-

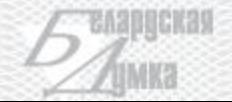

КАК ПРОЙТИ В БИБЛИОТЕКУ?

ча - определять, что эти информационные ресурсы, эта информация являются достоверными, защищенными, имеют правовую базу. Что это не лжеинформация. Я имею в виду селекцию информации.

Р. МОТУЛЬСКИЙ: Без сомнений, селекция всегда была значимой функцией библиотекаря, на протяжении столетий...

Н. ЯЦЕВИЧ: Все это во многом зависит от кадрового обеспечения наших библиотек. А теперь вопрос: как готовить кадры в ситуации, когда мы сами не разобрались в общем-то до конца, куда и как двигаться. Вместе с тем видятся три основных направления. В первую очередь, это подготовка так называемого медиабиблиотекаря, который бы мог создавать контент с использованием современных информационнокоммуникационных технологий, умел его селекционировать, размещать, управлять им и так далее. Второе направление подразумевает формирование у будущих специалистов компетенций в области социокультурной деятельности библиотек. И это, по моему мнению, не организация какого-то кружка по вязанию. Кадры в современной библиотеке должны работать на социум, на образование. Потому что без образования ничего не бывает. И третье информационная культура.

На нашем факультете мы сейчас и стараемся формировать у студентов компетенции по этим целевым направлениям. Ну, конечно, есть много проблем системного характера. Они связаны с набором и обучением студентов. Высшее образование в нашей стране обесценилось в принципе, что уж говорить о библиотечном. Если бы не обязательное распределение, то выпускники, наверное, вообще бы не приходили в библиотеки. Два года отрабатывает человек, а потом уходит в другую сферу. И вот парадокс: чем лучше мы их готовим, тем меньше их остается в библиотеках.

Г. СЛЕСАРЕНКО: Это правда. К сожалению, молодые специалисты у нас не задерживаются. Выпускница с «библиотечным» дипломом только пришла на работу и практически в этот же год поступает в другой вуз, чтобы получить второе высшее, более престижное образование. Молодые даже не хотят контрактов, чтобы было проще **VBOЛЬНЯТЬСЯ.** 

Н. ЯЦЕВИЧ: В библиотеках наши выпускники очень востребованы. И даже несмотря на то, что по стране значительно сократилось число библиотек, на каждого выпускника нашего факультета в этом году в среднем 1,7 запроса, то есть 170 заявок на 100 выпускников дневной формы обучения. Это одна сторона медали. Другая же такова - мы не можем набрать студентов в силу низкого престижа профессии, который определяется, в том числе, и низкой зарплатой. Не могу даже вспомнить, когда ее целенаправленно повышали. А ведь зарплата - один из важнейших факторов успешности библиотек. Сегодня библиотекари занимают последние места по зарплате в стране. Как в таких условиях проводить профориентационную работу? И что в таком случае можно говорить о подготовке перспективных кадров для библиотек будущего? Это большая социальноэкономическая проблема.

Г. СЛЕСАРЕНКО: Я вспоминаю, как в Штутгартемы знакомились с работой современной библиотеки, которая занимает 9 этажей. Общаясь с работниками, узнали, что в Германии консультантами-библиотекарями работают специалисты очень высокой квалификации, имеющие соответствующее образование. Профессия эта очень престижная и хорошо оплачивается. Среди белорусских библиотекарей тоже много классных профессионалов, творчески работающих энтузиастов, но размер их зарплаты до неприличия мал.

- Хотелось бы узнать ваше мнение: меняются ли уже библиотечные учреждения Беларуси? Как традиционные библиотеки должны трансформироваться, чтобы соответствовать изменившимся запросам общества?

Г. СЛЕСАРЕНКО: Безусловно, библиотеки должны меняться, так же как и другие учреждения культуры. Они должны становиться и местом общения, и местом семейного досуга, и образования. Модернизация, оптимизация, новые услуги - все это реализованные веяния времени. Например, у нас в Борисове еще в 2003 году была разработана концепция библиотеки как социокультурного центра. И, я думаю, мы достигли цели, которую перед собой ставили, трансформация традиционной библиотеки произошла. Сегодня это духовнопросветительский центр, который организует и координирует всю работу в районе по духовно-нравственному просвещению.

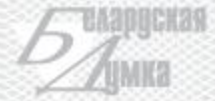

*<i><u><b>ILDONIT W B BWBRWOTE</u>*</u>

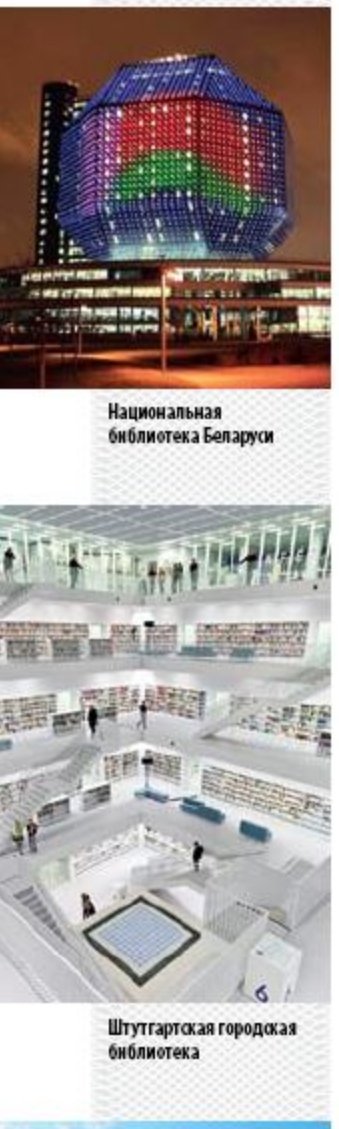

Публичная библиотека Сиэтла

Это и краеведческий центр: в нем работают специалисты разного профиля, проводятся краеведческие исследования, международные научно-практические конфереции и создаются электронные базы данных.

Борисовчане и гости любят посещать картинные галереи в библиотеке. В одной при поддержке Союза художников Беларуси выставляются работы мастеров из Беларуси, ближнего зарубежья, из городовпобратимов Борисова. Это галерея «З'ява». Вторая - вернисаж полотен известного белорусского художника лауреата Государственной премии Валерия Шкарубо. Молодежь города, молодые семьи с удовольствием участвуют в турнирах по настольным играм, различных конкурсах, в том числе виртуальных. Плюс ко всему мы сегодня активно работаем в сфере культурнопознавательного туризма, проводя экскурсии по памятным местам Борисовщины и представляя район на сайте библиотеки и в социальных сетях.

Е. БОБРОВА: Мне кажется, что, в принципе, сегодня все библиотеки движутся в одном направлении: уходят от сложившихся десятилетиями традиций обслуживания, расширяют формы работы. Чтобы их посещали жители от мала до велика и семьями приходили. Теперь это не только книговыдача, но и игры, и вечера поэзии, и музыкальные гостиные, выставки картин... Библиотеки занимаются проведением различных культурно-массовых мероприятий. Например, работники Могилевской областной провели недавно красочный праздник «Гуканне вясны». Можно сказать, все делается для разнообразия читательского досуга, чтобы посетителям было не просто интересно, но и уютно, чтобы они чувствовали себя, как дома. Но на селе сегодня создать такие условия невозможно. Как нельзя сохранить библиотеку там, где осталось 10-15 домов.

Р. МОТУЛЬСКИЙ: Все новое - это хорошо забытое старое. И древнегреческая концепция библиотеки как музеона, то есть места общения, как видно, взята на вооружение белорусскими библиотеками. Современной библиотеке никто не мешает проводить выставки картин, встречи с художниками, работать с детьми - да с кем угодно. Это делают в библиотеках во всем мире. Но, согласитесь: чтобы стать местом общения, библиотека должна быть однозначно хорошая. И, конечно, книга - в основе всего. Без нее и говорить не о чем. Сама сущность библиотеки – обеспечение доступа к социально значимой информации. Образно говоря, это брошь к хорошей кофточке: если нет кофточки, то и брошь пристегнуть не к чему.

Н. ЯЦЕВИЧ: Бесспорный вывод, что главное в библиотеке- тот ресурс, который должен быть в наличии, информационная основа. И не важно, какой его формат: бумажный, мультимедийный или чисто электронный. Важно, чтобы этот ресурс был. Но его нужно или генерировать самим, или закупать у других. Не будем сравнивать в этом плане обычные библиотеки и Национальную, у которой больше возможностей. Вопрос в том, сможет ли публичная библиотека чтото сделать сама? Чтобы местным органам власти подтвердить свою нужность, показать, что мы не только используем информационные ресурсы той же Национальной библиотеки, но и создаем свои. Например, краеведение. На мой взгляд, ресурс «номер 1» в регионах - именно создание различных информационных продуктов по краеведению. Нужно собирать материал про свою историю, экономику, культуру, образование и так далее. И это также привлечет людей в местную библиотеку. В широком смысле библиотека призвана сформировать своего читателя и пользователя.

- Как показывает опыт передовых стран, превращение библиотеки в социокультурный центр, так называемое «третье место» для человека, если первым считать дом, а вторым работу, лишь один из вариантов ее трансформации в условиях информационного общества. Современная библиотека может функционировать и на удаленном доступе, то есть стать виртуальным местом посещения... По какому пути следует развиваться библиотечному делу Беларуси? Р. МОТУЛЬСКИЙ: Главная проблема современного мира - проблема общения...

Н. ЯЦЕВИЧ: Общение, которое связано с книгой, по-моему, лучший путь. Но, конечно, и информатизация не противоречит функциям библиотеки как таковой. Сегодня можно сидеть на диване дома и работать в Национальной библиотеке Беларуси... Е. БОБРОВА: Да и областные библиотеки уже предоставляют такие возможности.

Г. СЛЕСАРЕНКО: Будущее библиотек, безусловно, в разумном сочетании того и другого.

В. ЧЕРНИК: Уже сегодня в нашей стране есть очень по-современному работающие библиотеки. Услуги в удаленном режиме оказывают все крупнейшие отраслевые республиканские библиотеки, областные библиотеки. Достойны внимания многие районные и городские, такие, например, как представленная здесь ее директором Борисовская библиотека. Они все более активно проявляют себя в виртуальном пространстве.

Но в целом, что касается информационных технологий в библиотечном деле, хотя мы уже и стали на этот путь, отставание пока заметно. На сегодняшний день компьютеризировано 81,2 % всех публичных библиотек. Конечно, ресурсов недостаточно, хотелось бы иметь больше. В этом плане очень рассчитываем на Государственную программу «Культура Беларуси». В ней расписаны объемы господдержки культуры, в том числе на библиотечные мероприятия, которые будут осуществлены в 2016-2020 годах.

Р. МОТУЛЬСКИЙ: У нас создано хорошее ядро, которое соответствует лучшим европейским образцам. Но надо создать систему в целом по стране.

Н. ЯЦЕВИЧ: Знаете, во многих постсоветских странах реализовали пилотные проекты современной библиотеки. Например, в Москве взяли и сделали несколько классных библиотек - по интерьеру, технологиям, оборудованию, открытому доступу и т.д. Давайте попросим Минкульт реализовать в Беларуси подобный пилотный проект: покажем народу, какой может и должна быть библиотека будущего. Я вас уверяю, что в такую библиотеку люди будут ходить. И она станет «третьим местом», наряду с домом и работой. И в нее можно будет прийти с семьей.

– Мне кажется, тут надо обращаться, скорее, к руководству местной вертикали - к губернаторам или мэрам. Как известно, московский пилотный проект, который здесь упоминался, был реализован под патронатом Лужкова...

Н. ЯЦЕВИЧ: Без сомнения! Пусть бы под патронатом губернатора в каждой области для начала создали хотя бы по одной суперсовременной публичной библиотеке.

Р. МОТУЛЬСКИЙ: Да, сделать этакую картинку для подражания, чтобы можно было сказать: «У меня не хуже, чем за границей».

В. ЧЕРНИК: А Министерство культуры организовало бы республиканский семинар на этих объектах с целью распространения опыта...

Р. МОТУЛЬСКИЙ: Возьму на себя смелость подвести итог обсуждения и попытаюсь ответить на главный вопрос нашего круглого стола: что делать? Оптимизировать библиотечную сеть надо - однозначно, но нельзя понимать оптимизацию как сокращение сельских библиотек. Должно быть комплексное изучение всей ситуации снизу доверху. Нужен государственный подход, а не ведомственный и не местечковый. В принципе, образно говоря, у нас очень простой выбор: или много супа, но жиденького, или мало, но густого и наваристого. Имеется в виду соотношение количества и качества библиотек.

Второе и, может быть, главное - оптимизация технологий. Сводный электронный каталог, корпоративная каталогизация, виртуальный читальный зал - нами сделаны только первые шаги в этом направлении. А на очереди облачные технологии. Готовы ли мы к инновациям? К тому, как живут и работают европейские библиотеки? К этому надо стремиться. В то же время надо понимать, что оптимизация технологий на начальном этапе - это всегда дополнительные затраты. Экономический и социальный эффект приходит потом. Но без вложений сделать это невозможно.

И еще два момента. Ресурсы библиотек надо привести в соответствие с запросами пользователей. Наивно полагать, что современная молодежь будет читать те книги, которые не читали и их родители, когда были молодыми. А мы тратим ресурсы на хранение невостребованной литературы.

И в заключение повторю то, о чем уже говорилось в ходе круглого стола. Нам жизненно необходимо повышать правовую культуру общества. Это ключевое условие цивилизованного развития отечественной библиотечной системы.

- Благодарю всех участников за содержательный разговор. Надеюсь, он будет иметь и практическую реализацию.

> Круглый стол подготовила и провела Татьяна ШАБЛЫКО =

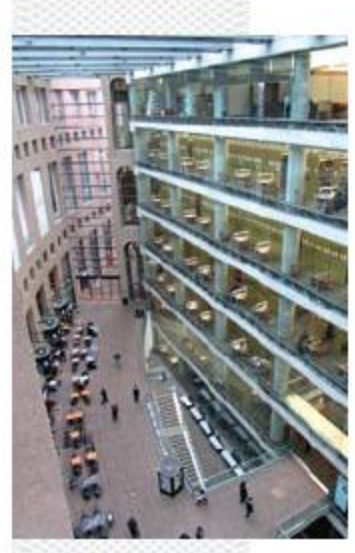

Центральное отделение библиотеки Ванкувера

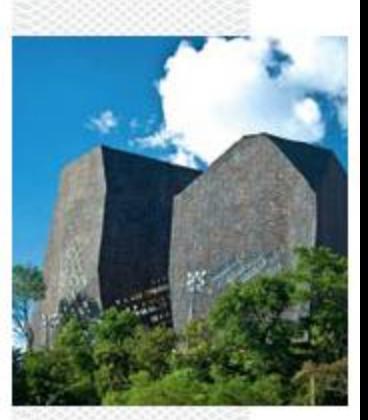

Общественная библиотека в Колумбин

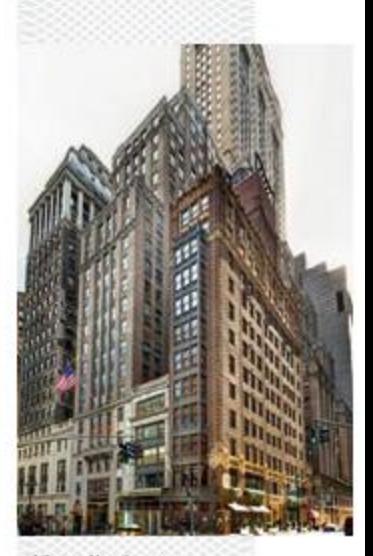

Library Hotel - отельбиблиотека в Нью-Йорке